### **3.1. Introduction**

L'objet principal de ce chapitre est consacré à déterminer les fréquences propres et les modes propres qui se produisent lors des vibrations de flexion du rotor, par la méthode d'analyse modale. Pour cela, nous avons élaboré un modèle théorique basé sur la théorie des éléments finis, qui nous a permis de développer un programme de calcul écrit en MATLAB, pour étudier comment varient les modes propres et les fréquences propres d'une ligne d'arbre verticale, lorsqu'on change la position du deuxième palier.

Constatant que la modélisation par éléments finis nécessite la fourniture de données relatives à la géométrie (coordonnées des nœuds, conditions aux limites, description des éléments : arbre, disque, paliers, éléments supplémentaires), aux données mécaniques (caractéristiques des matériaux, des raideurs et d'amortissement des paliers) et aux informations relatives aux excitations. Les éléments supplémentaires sont de type masse, raideur, effet gyroscopique et amortissement.

### **3.2. Description du modèle**

Le modèle en éléments finis du rotor est constitué d'un arbre et d'un disque. L'arbre et le disque sont supposés homogènes et isotropes. Le disque est une couronne.

# **3.2.1.Propriété géométrique**

### **Disque :**

- Rayon intérieure  $R_1 = 0.01$  m
- Rayon extérieure  $R_2 = 0.15$  m
- Épaisseur  $h = 0.03$  m
- Masse volumique :  $\rho_d = 7800 \text{ kg/m}^3$
- Coefficient de Poisson :  $v = 0.3$
- La masse et les inerties du disque sont :

 $M_d = \pi (R_2^2 - R_1^2)$ .  $\rho$ .  $h = 16.47$  kg

$$
I_{dx} = I_{dz} = \frac{M_d}{12} (3R_1^2 + 3R_2^2 + h^2) = 9.247 \times 10^{-2} \text{ kg} \cdot m^2
$$

$$
I_{dy} = \frac{M_d}{12} (R_1^2 + R_2^2) = 0,1861 \text{ kg} \cdot m^2
$$

**Arbre** :

- Longueur :  $L= 1.2$  m
- $\bullet$  Diamètre :  $d = 0.01$  m
- Masse volumique :  $\rho_a = 7800 \text{ kg/m}^3$
- Module de Young élastique :  $E = 200$  GPa

# **3.2.2.Caractéristiques**

L'arbre est discrétisé par des éléments à 4 degrés de liberté par nœud, deux déplacements u et w et deux rotations selon X et Z. Chaque palier est modélisé par un ensemble raideur /amortisseur suivant les directions X et Z, le premier palier est placé au nœud 1 et le deuxième palier est placé en trois positions différentes (nœuds 10,15 et 20). Le disque est supposé parfaitement rigide.

Le calcul est donc fait à partir de la discrétisation de l'arbre en plusieurs éléments, une fois les données sont introduites, le modèle géométrique est établi.

L'ensemble des données numériques concernant le maillage de la structure est résumé dans le tableau suivant :

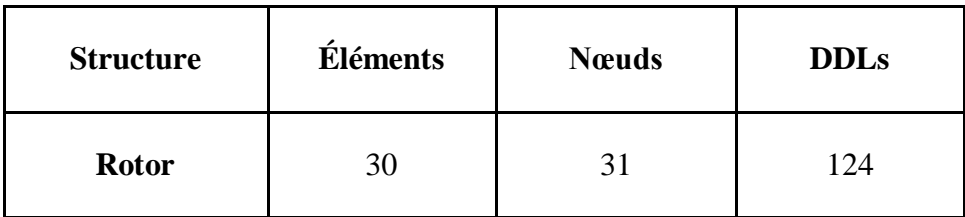

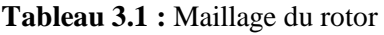

# **3.2.3. Conditions aux limites**

Maintenant que nous avons modélisé le rotor, on va présenter la méthode de caractérisation des conditions aux limites. La caractérisation de la structure peut se faire par sa décomposition en éléments finis flexibles et donc étudier nœud par nœud les conditions aux limites. Lors du mouvement, soient (Ux, Uy, Uz) les déplacements de l'arbre, Ux et Uz sont variables alors que Uy est considéré comme constant puisque seuls les mouvements de flexion de l'arbre sont étudiés.

Donc pour les nœuds des deux paliers, on annule tous les degrés de libertés. Pour les nœuds propres au rotor, on annule les degrés de liberté de translation et de rotation suivant l'axe Y, il ne reste que quatre degré de liberté par nœud, deux rotations suivant X et Z, et deux translations suivant X et Z.

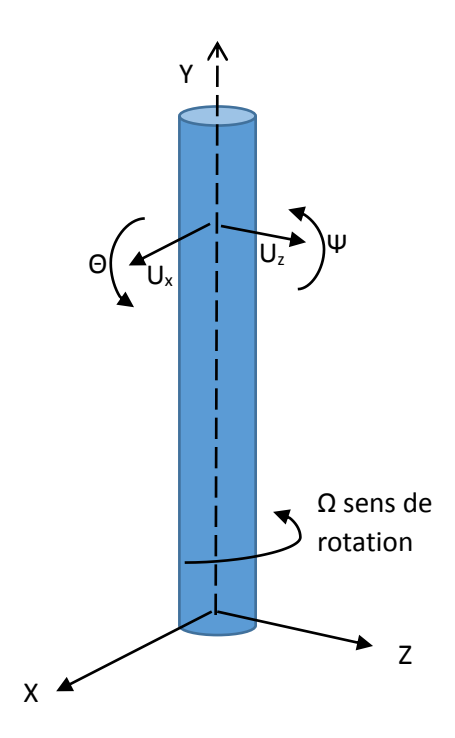

**Figure 3.1 :** Degrés de liberté

# **3.2.4.Organigramme de résolution**

La figure (3.2) montre l'organigramme de calcul des fréquences et modes propres d'une ligne d'arbre vertical

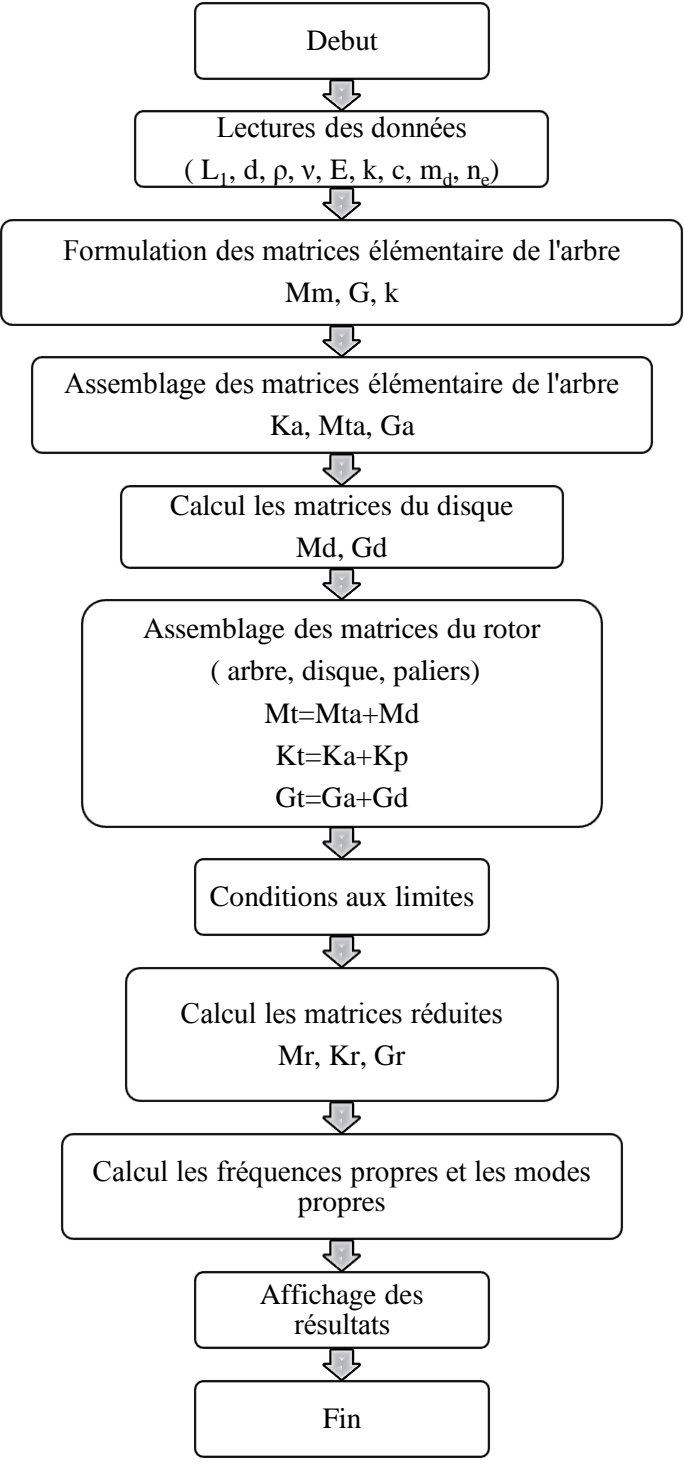

**Figure 3.2 :** Organigramme de calcul des fréquences et des modes propres

## **3.3. Analyse modale**

L'objectif de cette analyse est de déterminer les fréquences propres et les modes propres lors des vibrations libres de flexion du rotor vertical.

## **3.3.1.Fréquences propres**

Les fréquences propres sont déterminées à partir d'un programme de calcul écrit en MATLAB Elles sont représentées au tableau ci-dessous :

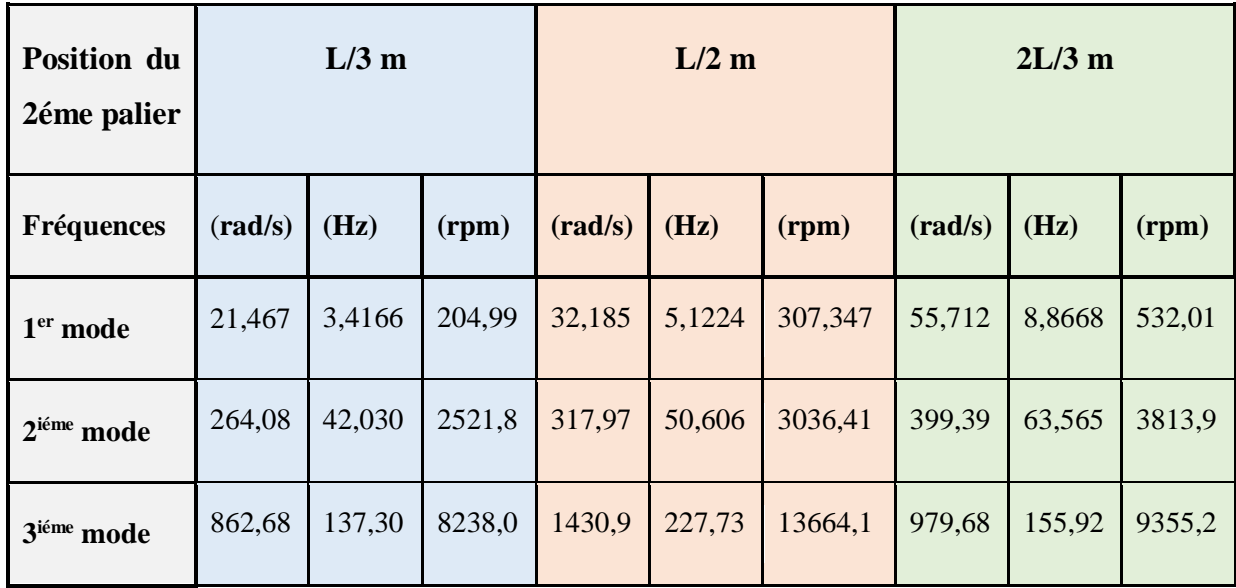

**Tableau 3.2 :** Les fréquences propres du rotor.

Le tableau (3.2) reprisant les fréquences propres pour les trois premiers modes de vibration du rotor avec différant position du 2ièmepalier.

On note que la fréquence du rotor dans le troisième mode pour les trois cas s'affaiblit quand le deuxième palier est situé à 2L/3 m au premier palier par rapport aux autres positions.

## **3.3.2.Modes propres**

L'allure des trois premiers modes du rotor pour différentes positons du deuxième palier est présentée sur le Tableau (3.3).

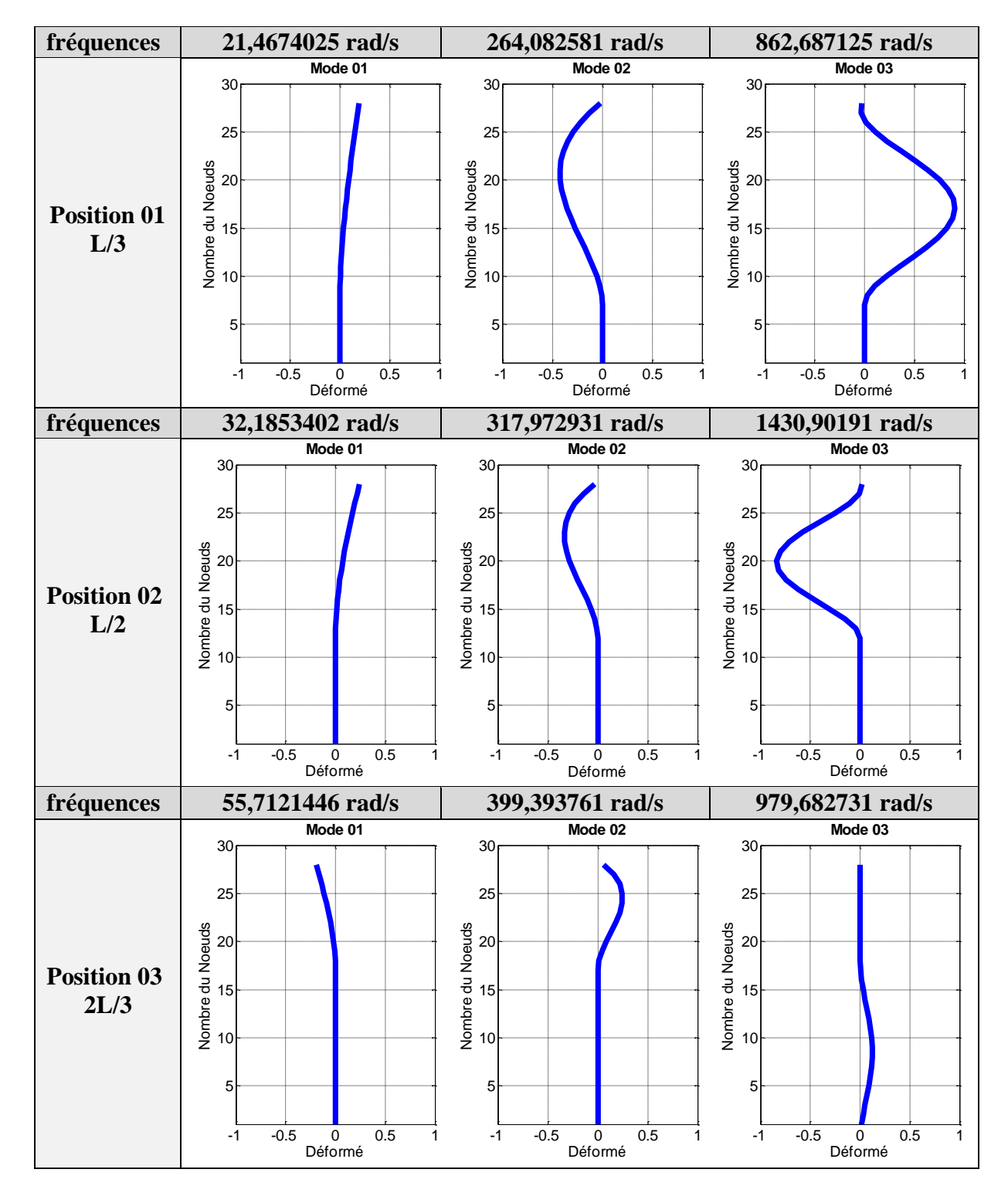

**Tableau 3.3 :** Les modes propres

## **CHAPITRE III Analyse Modale**

Ces modes sont caractérisés par une flexion locale dans des zones remarquables.

Le tableau (3.3) présente les trois premiers déformés modaux à chaque position du deuxième palier le long de la ligne d'arbre.

On remarque que :

- $-$  lorsque le deuxième palier est positionné à L/3, les modes 2 et 3 deviennent plus flexibles et donc plus dangereux.
- Lorsque le deuxième palier est placé dans une distance de 2L/3, la flexion est réduite à partir du troisième mode.
- Les modes obtenus par la méthode numérique peuvent être conformes aux cas d'encastrement-libre cités dans le tableau (3.4).

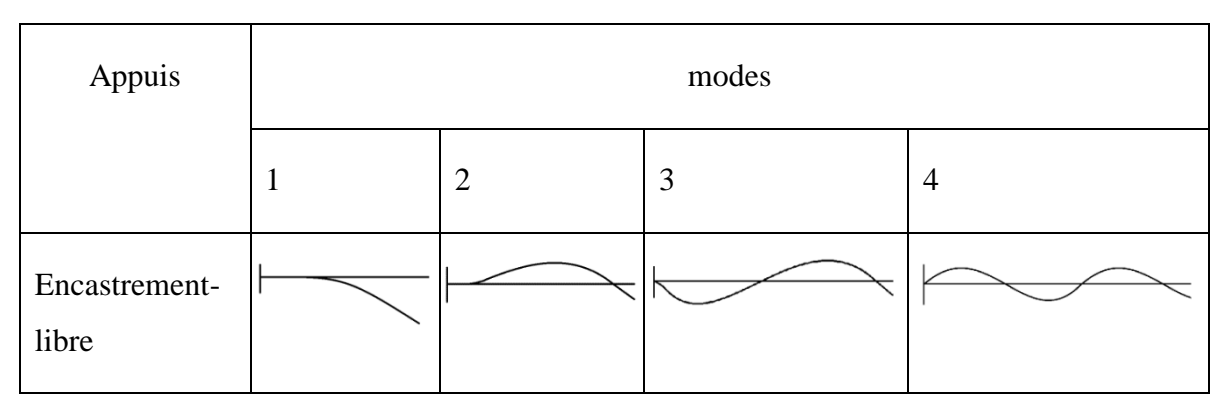

**Tableau 3.4 :** Vibrations d'une poutre (cas de la flexion plane) [20]